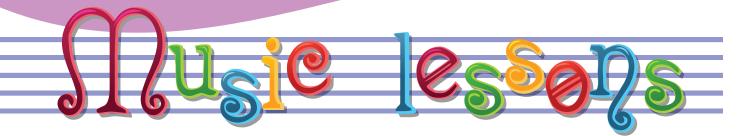

## Primary Lesson #1 BEAT Student Page

• I can keep the beat

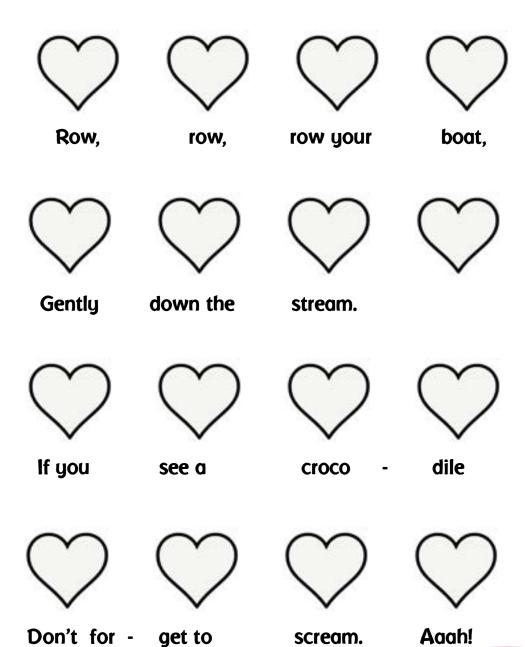

## Primary Lesson #1 BEAT Parent Page

- I can keep the beat
- 1. Sing the song, Row, Row, Row your boat. I used silly crocodile words instead of "merrily," While you sing, pat the beat on your legs.

Try tapping the beat on your head. How else can you keep the beat? Try keeping the beat in different ways. (tap head, pat belly, tap shoulders, wiggle side to side, stand and stomp, march....)

- 2. Pretend to row a boat with a partner. Sit on the floor facing a partner (your child) and take their hands. While you sing, row with your partner back and forth. (pull both hands towards you and then push back) Try rowing and singing slowly. Then try rowing and singing fast! Which way do you like best?
- 3. Tap on the hearts while you sing. When you tap on the hearts, keep a steady beat. We use hearts to show the beat, because your heart keeps a steady beat. Sing slow and sing fast. Can you still tap the hearts when you change tempo?
- 4. Cover a heart with a coin. Sing all the other words, but leave out the word that you covered. Cover up another heart. Try it again. Keep covering up hearts until you are singing most of the song inside your head. Can you do it?
- 5. Count the beats in the song. How many beats are there?
- 6. Color all the hearts.
- 7. Sing other songs and keep the beat in different ways: Twinkle Twinkle, ABCs, Itsy Bitsy Spider, Are you Sleeping.

Teacher's Notes:

## To extend your learning visit www.musicplayonline.com

Login with your student login: snow password: 2020
Sing other songs and keep the beat: Prek #1 Time for Music, #4 Monkeys, #5 Shake it!
Listening Section (left menu): Kit 1 #28 create movement - and keep the beat!